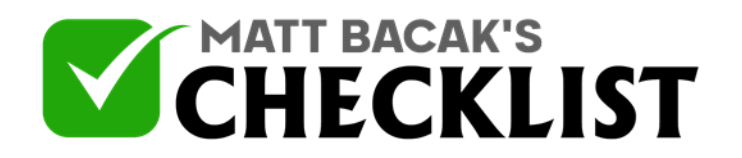

## Checklist 9: Canva Charts

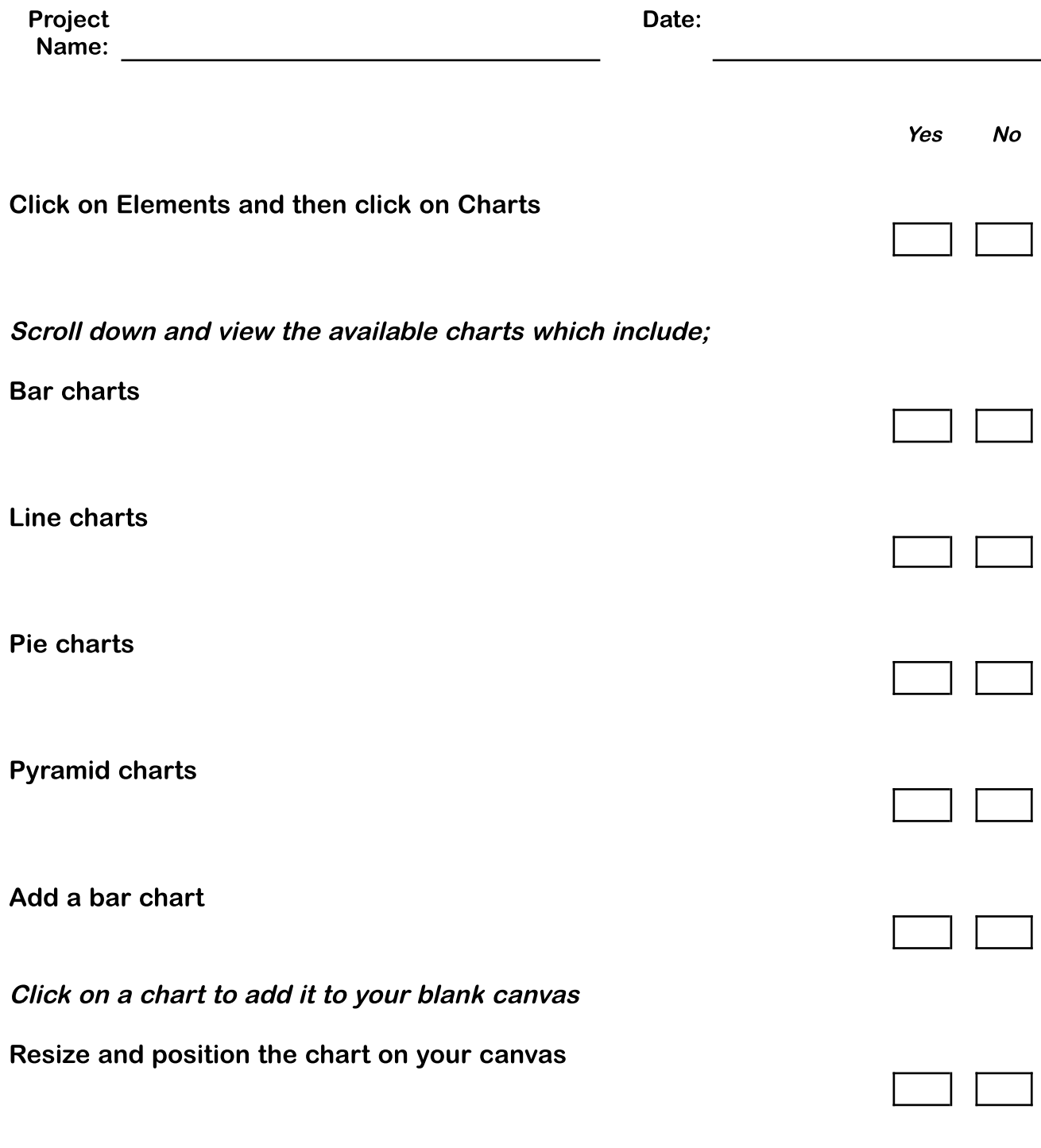

**Notes** 

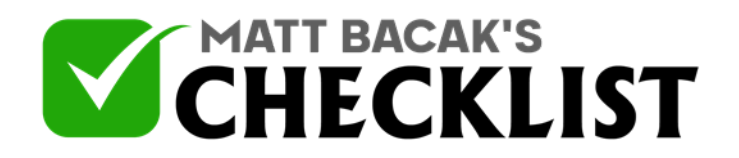

## Checklist 9: Canva Charts

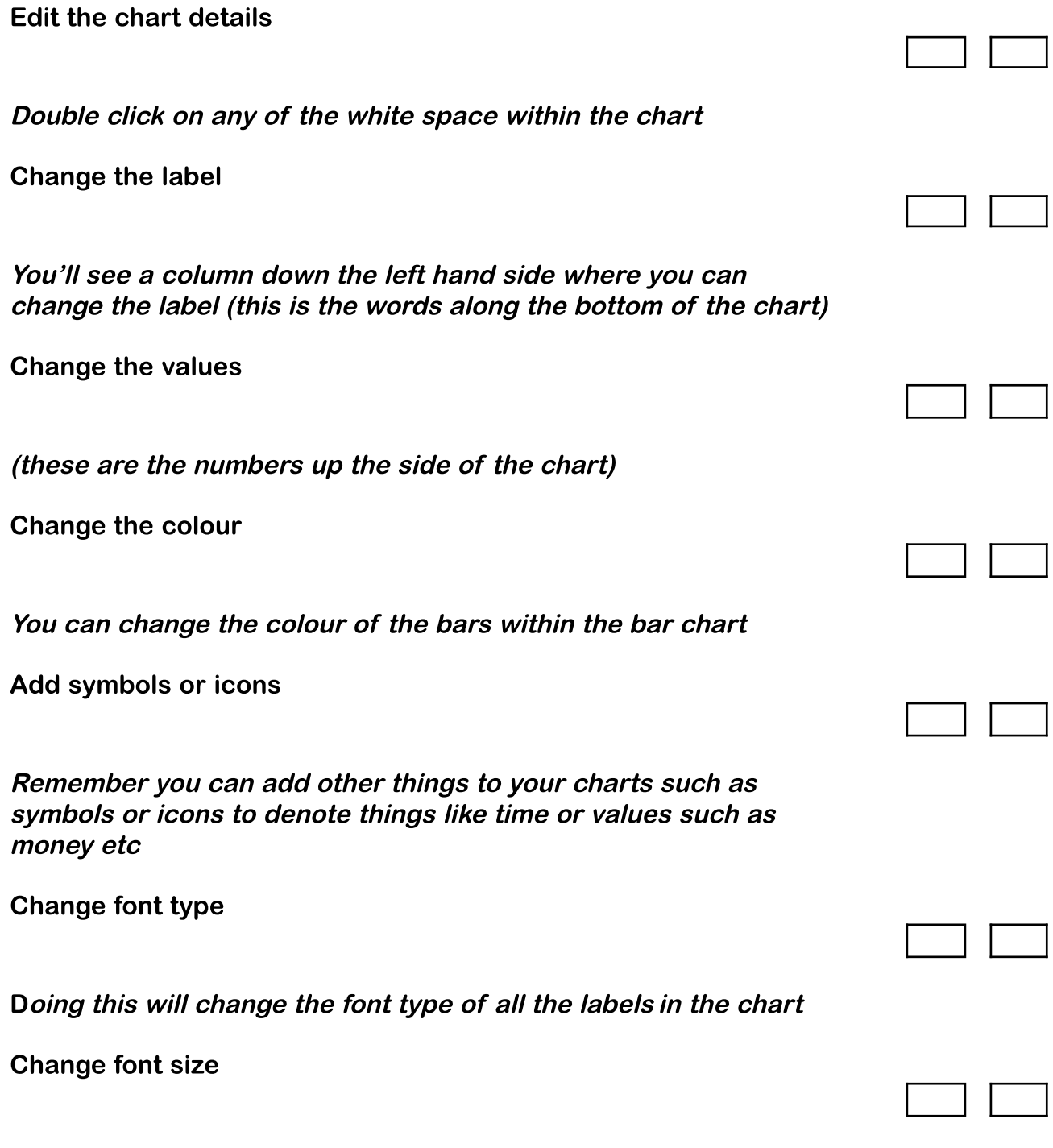

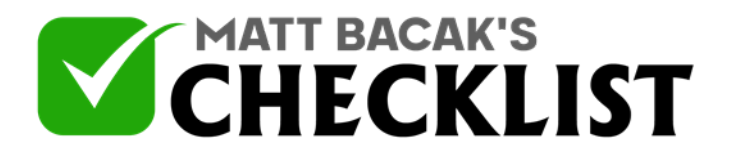

## Checklist 9: Canva Charts

This will change the size of all the text within your chart.

Note: This is <sup>a</sup> great one to remember if you're ever creating anything that needs to display statistics etc such as creating info-graphics

**Notes**